## 3.3.2 Die bedingte Anweisung

Nicht jedes Programm läuft linear ab. Oft muss zur Laufzeit eine Entscheidung getroffen werden, wie der Programmablauf weitergeht. Unser Grundbaustein für diese Art der Anweisung ist die **bedingte Anweisung**. Wir betrachten zuerst die einseitige Bedingte Anweisung, die keinen "Sonst"-Teil hat.

Wir nehmen uns als Beispiel einen Rabattrechner. Wenn wir für mehr als 150€ bestellen, soll 5€ Rabatt abgerechnet werden.

Struktogramm:

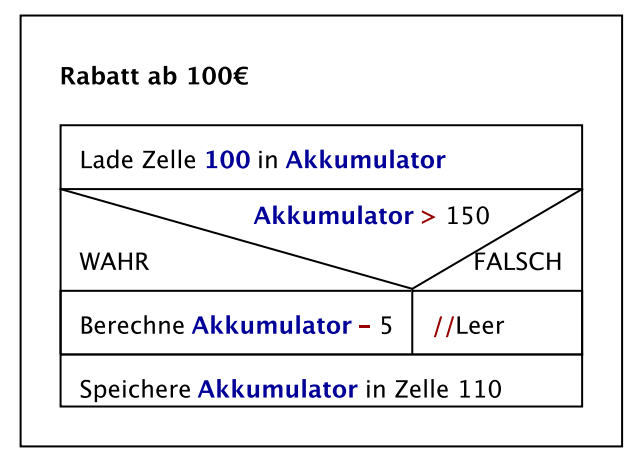

Wir sehen, dass es eine Befehlszeile gibt, die nur ausgeführt werden soll, wenn die Bedingung

Akkumulator > 150

wahr ist. Ansonsten muss dieser Befehl übersprungen werden. Damit ist klar, dass wir für die bedingte Anweisung die Sprung-Befehle des Assemblers brauchen.

Zusätzlich zum Sprung-Befehl muss vorher natürlich überprüft werden, ob der Sprung durchgeführt werden muss. Daher benötigen wir auch einen Vergleichs-Befehl. Betrachten wir nochmal den Befehlssatz der Minimaschine:

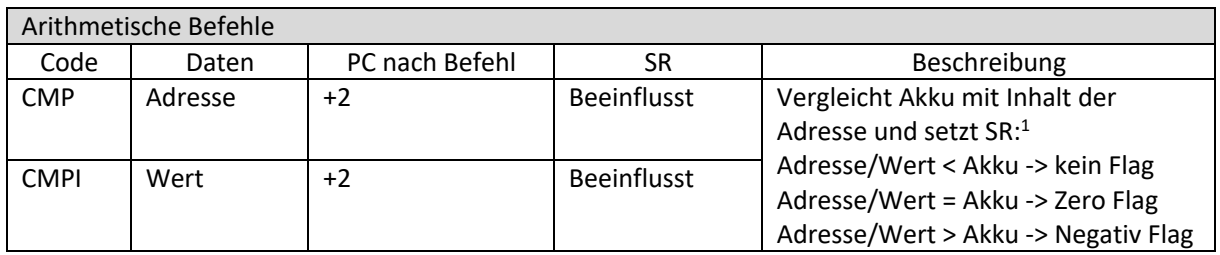

| Steuerbefehle |         |                 |           |                                    |
|---------------|---------|-----------------|-----------|------------------------------------|
| Code          | Daten   | PC nach Befehl  | <b>SR</b> | Beschreibung                       |
| <b>JMP</b>    | Adresse | Adresse         |           | Springe zur Adresse (neuer PC)     |
| <b>JMPZ</b>   | Adresse | +2 oder Adresse |           | Springe zu Adresse wenn            |
|               |         |                 |           | Zero-Flag gesetzt                  |
| <b>JMPNZ</b>  | Adresse | +2 oder Adresse |           | Springe zu Adresse wenn kein Zero- |
|               |         |                 |           | Flag gesetzt                       |
| <b>JMPN</b>   | Adresse | +2 oder Adresse |           | Springe zu Adresse wenn Negativ-   |
|               |         |                 |           | Flag gesetzt                       |
| <b>JMPNN</b>  | Adresse | +2 oder Adresse |           | Springe zu Adresse wenn kein       |
|               |         |                 |           | Negativ-Flag gesetzt               |
| <b>JMPP</b>   | Adresse | +2 oder Adresse |           | Springe zu Adresse wenn weder      |
|               |         |                 |           | Zero- noch Negativ-Flag gesetzt    |
| <b>JMPNP</b>  | Adresse | +2 oder Adresse |           | Springe zu Adresse wenn entweder   |
|               |         |                 |           | Zero- oder Negativ-Flag gesetzt    |

<sup>1</sup> Anmerkung: Der Vergleich ist eigentlich ein Akku-Speicherzelle/Wert ohne Speichern des Ergebnisses im Akku.

Die Flags in Kombination mit dem Sprung-Befehlen ermöglichen uns nun die bedingte Anweisung durchzuführen.

Im Beispiel sieht das dann so aus:

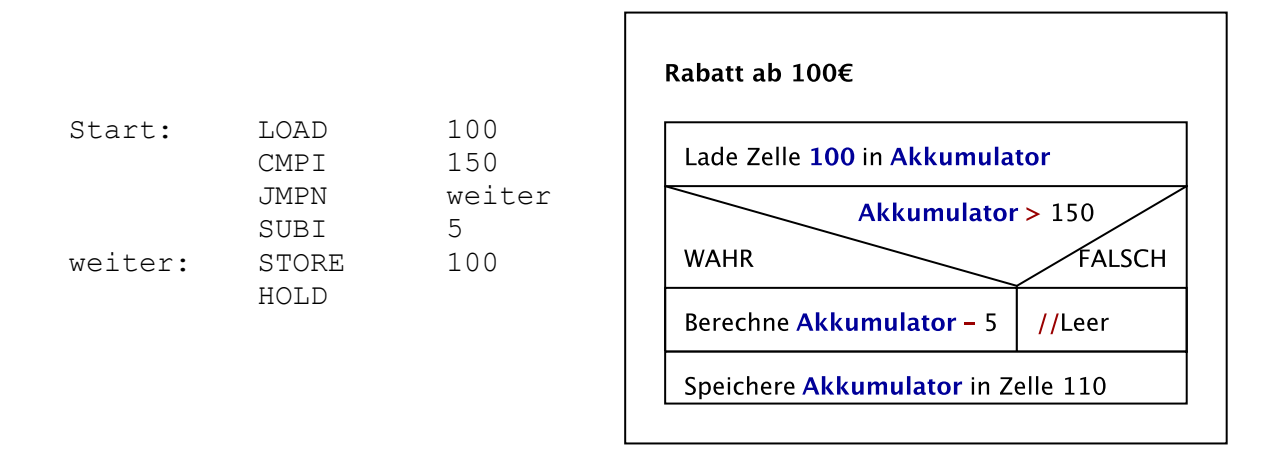

JMPN sorgt dafür, dass bei einem Negativ-Flag der Sprung zur Marke "weiter" durchgeführt wird. Das führt dazu, dass wir den nächsten Befehl überspringen und somit den "WAHR" Teil nur ausführen, wenn die Bedingung erfüllt ist.

## Zweiseitige Bedingte Anweisung

Die zweiseitige bedingte Anweisung funktioniert sehr ähnlich. Nur müssen wir hier in beiden Fällen etwas überspringen. Nehmen wir das Sortieren zweier Zahlen.

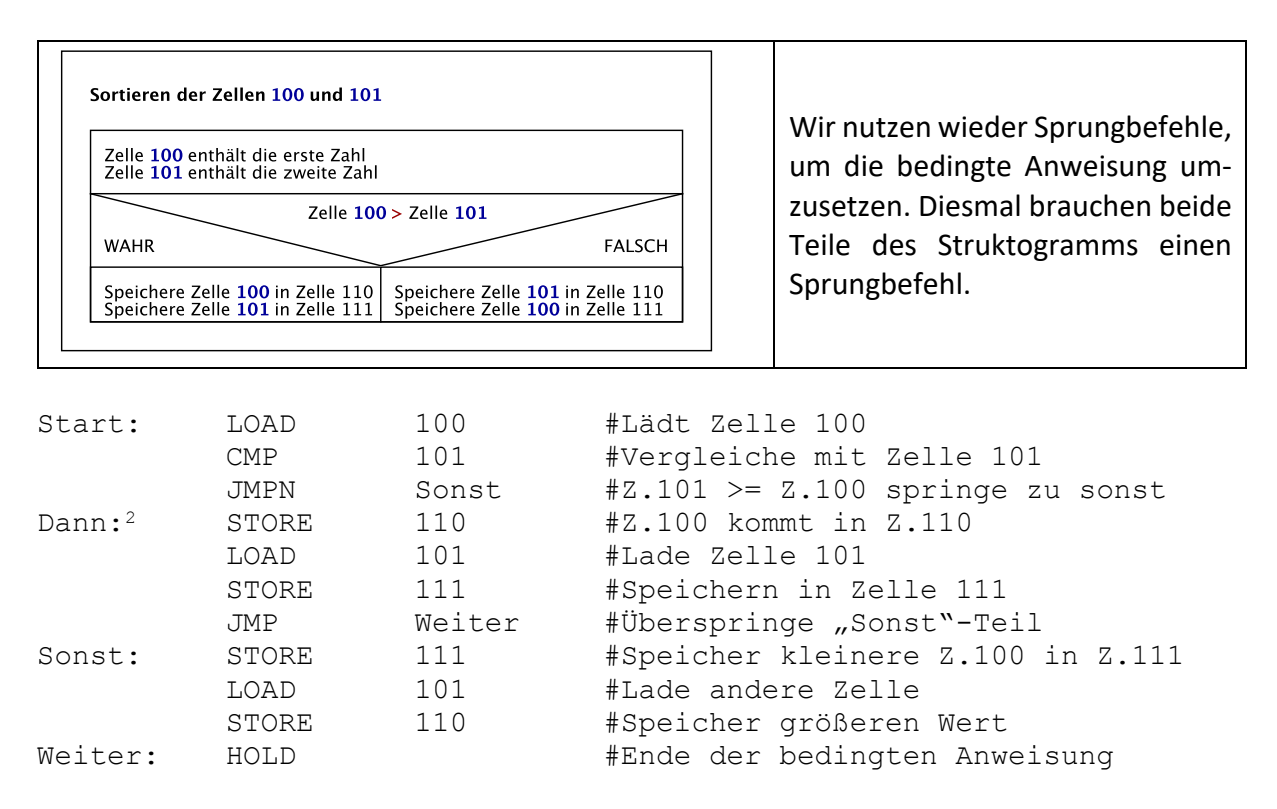

<sup>&</sup>lt;sup>2</sup> Die Sprungmarke "Dann" kann weggelassen werden und dient nur der Veranschaulichung

## **Aufgaben:**

- a) Erstellen Sie ein Programm, das überprüft, ob die Zelle [100] eine Zahl größer als 50 enthält. Speichern Sie "1" für Ja und "0" für Nein in die Zelle 110.
- b) Erstellen Sie ein Programm, das auf den Wert der Zelle 100 einen Rabatt von 10% berechnet. Speichern Sie den fertigen Betrag in Zelle [110] und den Rabatt in Zelle [111].
- c) Erstellen Sie ein Programm, das auf den Wert der Zelle [100] einen Rabatt in Höhe von [101]% gibt, sobald der Wert von [100] den Wert von [102] überschreitet.
- d) Erstellen Sie eine Tabelle, mit welchen Kombinationen von JMP- und CMP-Befehlen Sie die Vergleichsoperationen "==", "<", ">", "<=" und ">=" abbilden können.
- e) Erstellen Sie ein Programm, das den Betrag der Zahl in Zelle [100] in Zelle [110] speichert.
- f) Bestimmen Sie mit einem Programm, das Minimum der Zellen [100], [101] und [102].
- g) Sortieren Sie die drei Zahlen in den Zellen [100], [101] und [102].
- h) Erweitern Sie das Programm aus g) so, dass man mit dem Inhalt der Speicherzelle [103] angeben kann, ob aufsteigend (1) oder absteigend (0) sortiert werden soll.
- i) (schwer!) Sortieren Sie drei Zellen wie in g) ohne zusätzliche Speicherzellen zu benutzen.